# WINS-Replication

#### Stefan Metzmacher SerNet – Service Network GmbH Samba Team [metze@samba.org](mailto:metze@samba.org)

http://samba.org/~metze/presentations/2006/metze\_sambaxp2006\_winsrepl.pdf

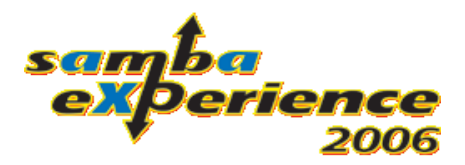

#### Who Am I?

- Student at the University of Applied Sciences Cologne
- First Samba-Patch in 2001
- Samba3-Work: VFS- and PASSDB-Modules, Quotas
- Samba Team Member since 2004
- Samba4-Work: Core-Infrastructure, ADS-Replication, ...
- SerNet Employee since 2005
- Samba4-Work: WINS-Replication, SMB2-Support, ...

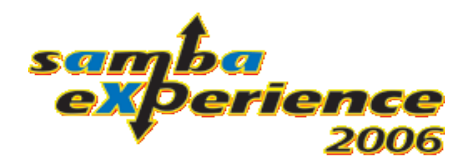

#### Agenda

- Problem Space
- How to learn the replication protocol?
- Some important data structures
- What is Push- or Pull-Replication?
- How does the Replication protocol works?
- Replication conflict handling
- Server Implementation
- samba4wins

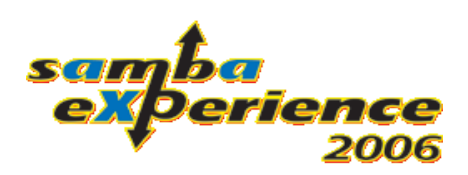

#### Problem Space

- All Windows versions use Netbios-Names for name resolution (dynamic registering/releasing of names)
- Win9x, NT4 and ME as default
- Win2k, WinXP, Win2k3 and Vista as fallback from DNS
- WINS Windows Internet Name Service is used in routed networks with multiple subnets
- Large networks need multiple servers which hold the same Information to grant fault tolerance
- The replication uses a custom protocol on top of TCP/42
- Samba3 is a fast and stable WINS-Server, but doesn't support replication

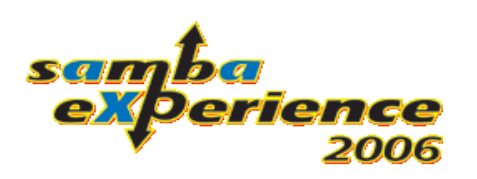

#### How to learn the replication protocol?

- The basic packet format was already decoded in samba3
- A basic client library and torture test was already in samba4
- There's a good description of the WINS-Server architecture available under:

http://msdn.microsoft.com/archive/default.asp? → url=/archive/en-us/dnarnetbios/html/msdn\_winswp.asp

• To get a better feeling for the protocol, I added a dissector to the "ethereal" network sniffer.

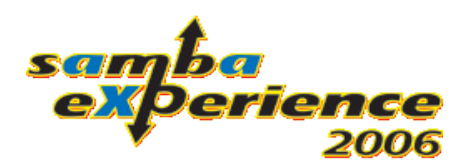

### NBT Name-Types

- UNIQUE
	- these are registered by workstation and servers
	- e.g.: MYSERVER<00>, MYSERVER<20>
	- only one ip-address
- NORMAL GROUP
	- these names are registered by all members of a WORKGROUP/DOMAIN
	- the WINS-Server always returns 255.255.255.255
- SPECIAL GROUP (Internet Groups)
	- registered by a group of computers
	- e.g.: MYDOMAIN<1C> for all domain controllers
	- 25 ip-addresses at maximum, more are just skipped
- MULTIHOMED

#### • like UNIQUE names, but with up to 25 ip-addresses erienc © 2006 Stefan Metzmacher Page 6

#### Name-Record States

- **ACTIVE** 
	- only active records are returned in WINS Name Queries
	- after 6 days without a WINS Name Release the record becomes RELEASED
- RELEASED
	- released records are not replicated
	- after 6 days they become TOMBSTONED
- TOMBSTONED
	- tombstoned records are replicated
	- after 1 day they will be removed from the database
- The state change is done during a database scavenging every 3 days
- Records can be static or dynamic
- Only dynamic records can be overwritten

#### erren

#### Replication Partners

- Replication is only done between configured partners
- Not all WINS-Owners (WINS-Servers) needs to be partners.
- e.g. ServerA can get the records of ServerC via ServerB without directly replicating with server ServerC
- the meaning of Pull/Push-Partner is a bit confusing when you first hear it
- My Push-Partners will may get notifications from me
- My Push-Partners will be able to pull information from me
- I will may get notifications from my Pull-Partners
- I will try to pull information from my Pull-Partners in a configured interval
- typically servers are Pull- and Push-Partners

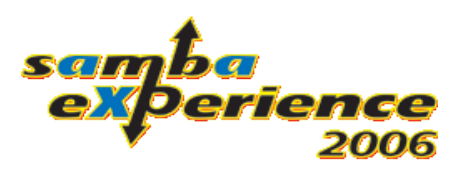

#### WINS-Owner structure

 $\nabla$  WINS Owner  $[0]$ Owner Address: 172.31.9.107 (172.31.9.107) Max Version: 17591 Min Version: 0 Owner Type: 1

- This is one of the core structure in the replication protocol
- It represents one WINS-Server and a given range of version\_ids
- The owner type is completely ignored

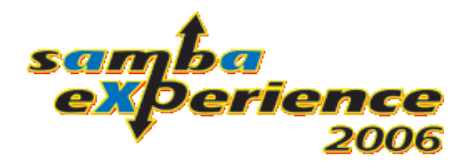

#### WINS-Name structure (single address)

```
\triangledown WINS Name [0]: SAME OWNER A<00>: 127.0.65.2
```

```
Name Len: 17
```

```
> Name: SAME OWNER A<00> (Workstation/Redirector)
```
 $\triangledown$  Name Flags:  $0x00000000$ 

```
.... .... .... .... .... .... .... .... ..00 = Record Type: Unique (0x00000000)
   .... .... .... .... .... .... .... 00.. = Record State: Active (0x00000000)
          .. .... .... .... .... ...0 .... = Local: False
   .... .... .... .... .... .... .00. .... = Host Type: B-node (0x00000000)
   .... .... .... .... .... .... 0... .... = Static: False
Name Group Flaq: 0x00000000
Name Version Id: 31087
IP Address: 127.0.65.2 (127.0.65.2)
Unknown IP: 255.255.255.255 (255.255.255.255)
```
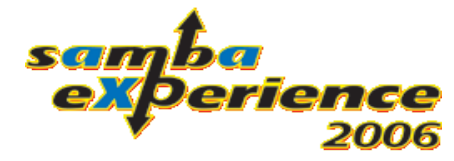

#### WINS-Name structure (address list)

 $\triangledown$  WINS Name [0]: SAME OWNER A<00>: 127.0.65.3, 127.0.65.4

Name Len: 17

- Name: SAME OWNER A<00> (Workstation/Redirector)
- $\triangledown$  Name Flags: 0x00000002

.... .... .... .... .... .... .... 00.. = Record State: Active (0x00000000)

```
.... .... .... .... ...0 .... = Local: False
```
.... .... .... .... .00. .... = Host Type: B-node (0x00000000)

```
.... .... .... .... .... .... 0... .... = Static: False
```

```
Name Group Flaq: 0x00000001
```

```
Name Version Id: 31092
```

```
\forall WINS Address List: 127.0.65.3, 127.0.65.4
```

```
Num IPs: 2
```

```
\triangledown WINS IP [0]: 127.0.65.3
```

```
IP OWNer: 127.65.65.1 (127.65.65.1)
```

```
IP Address: 127.0.65.3 (127.0.65.3)
```

```
\triangledown WINS IP [1]: 127.0.65.4
```

```
IP OWNer: 127.65.65.1 (127.65.65.1)
```

```
IP Address: 127.0.65.4 (127.0.65.4)
```

```
Unknown IP: 255.255.255.255 (255.255.255.255)
```
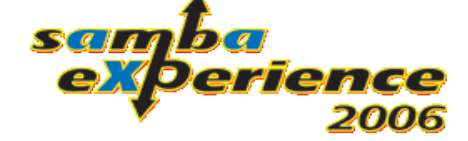

#### WINS-Replication Message-Types

- WREPL\_START\_ASSOCIATION
	- a request to create a replication association (context)
	- like the first half of an "open()" call
- WREPL\_START\_ASSOCIATION\_REPLY
	- the reply that finishes the "open()" call
- WREPL\_STOP\_ASSOCIATION
	- this message destroy a replication context
	- like a "close()" call
- WREPL\_REPLICATION
	- this messages require a valid association
	- there are some subcommands which do the replication

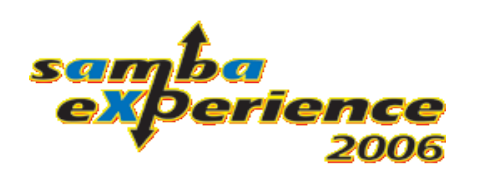

# Replication Commands (Pull)

- WREPL\_REPL\_TABLE\_QUERY
	- this call doesn't have any specific data
	- it asks for the server owner/version id table
- WREPL\_REPL\_TABLE\_REPLY
	- this reply gives back the owner/version id table of the server
- WREPL\_REPL\_SEND\_REQUEST
	- this request asks for the name records in a given version\_id range of a specific owner
- WREPL\_REPL\_SEND\_REPLY
	- sends all name records in the requested version\_id

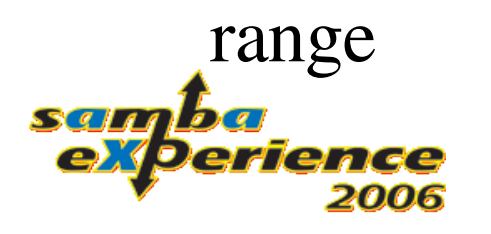

## Replication Commands (Push)

- ●WREPL\_REPL\_UPDATE / WREPL\_REPL\_UPDATE2 ●WREPL\_REPL\_INFORM / WREPL\_REPL\_INFORM2
	- with this messages a server informs the partner that it has new information, which can be pulled down
	- the content is the same as in a TABLE\_REPLY
- ●NT4 uses UPDATE / UPDATE2
	- as reaction to this message the Client/Server Roles are turned on the TCP connection
	- then the "new" client then pull information like in the PULL-Replication case and close the connection afterwards
- ●Win2k/Win2k3 use INFORM / INFORM2
	- this messages doesn't have a reply and the connection is persistent
	- this messages just trigger a normal PULL-Replication on the peer

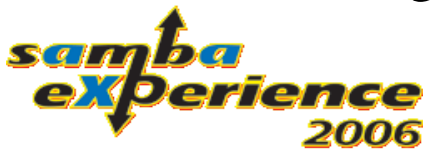

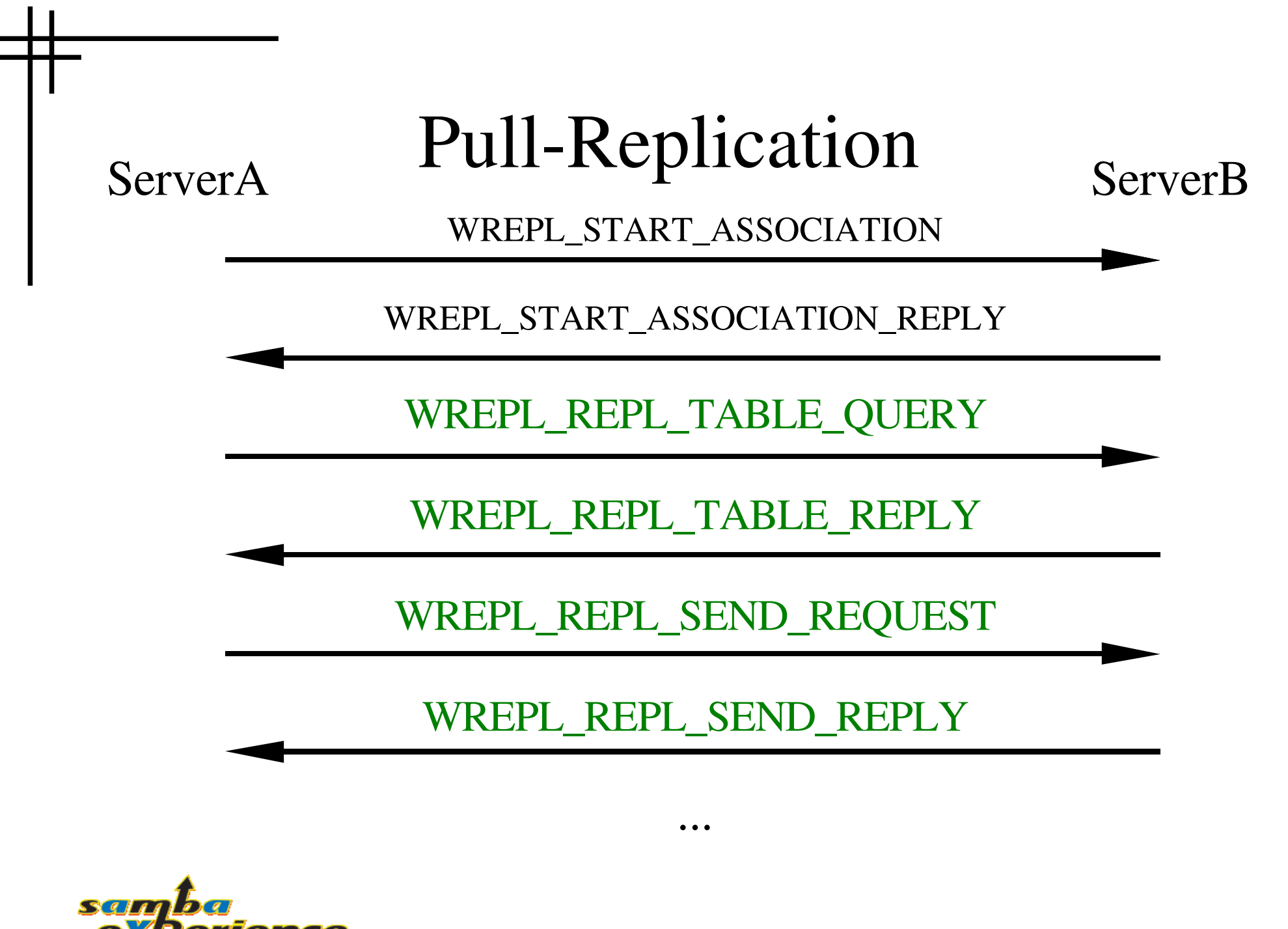

#### Push-Replication UPDATE

ServerA ServerB

WREPL\_START\_ASSOCIATION

WREPL\_START\_ASSOCIATION\_REPLY

WREPL\_REPL\_UPDATE

WREPL\_REPL\_SEND\_REQUEST

WREPL\_REPL\_SEND\_REPLY

WREPL\_STOP\_ASSOCIATION

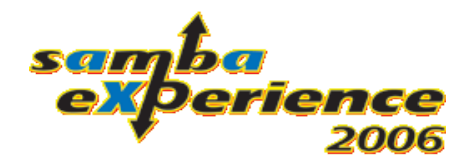

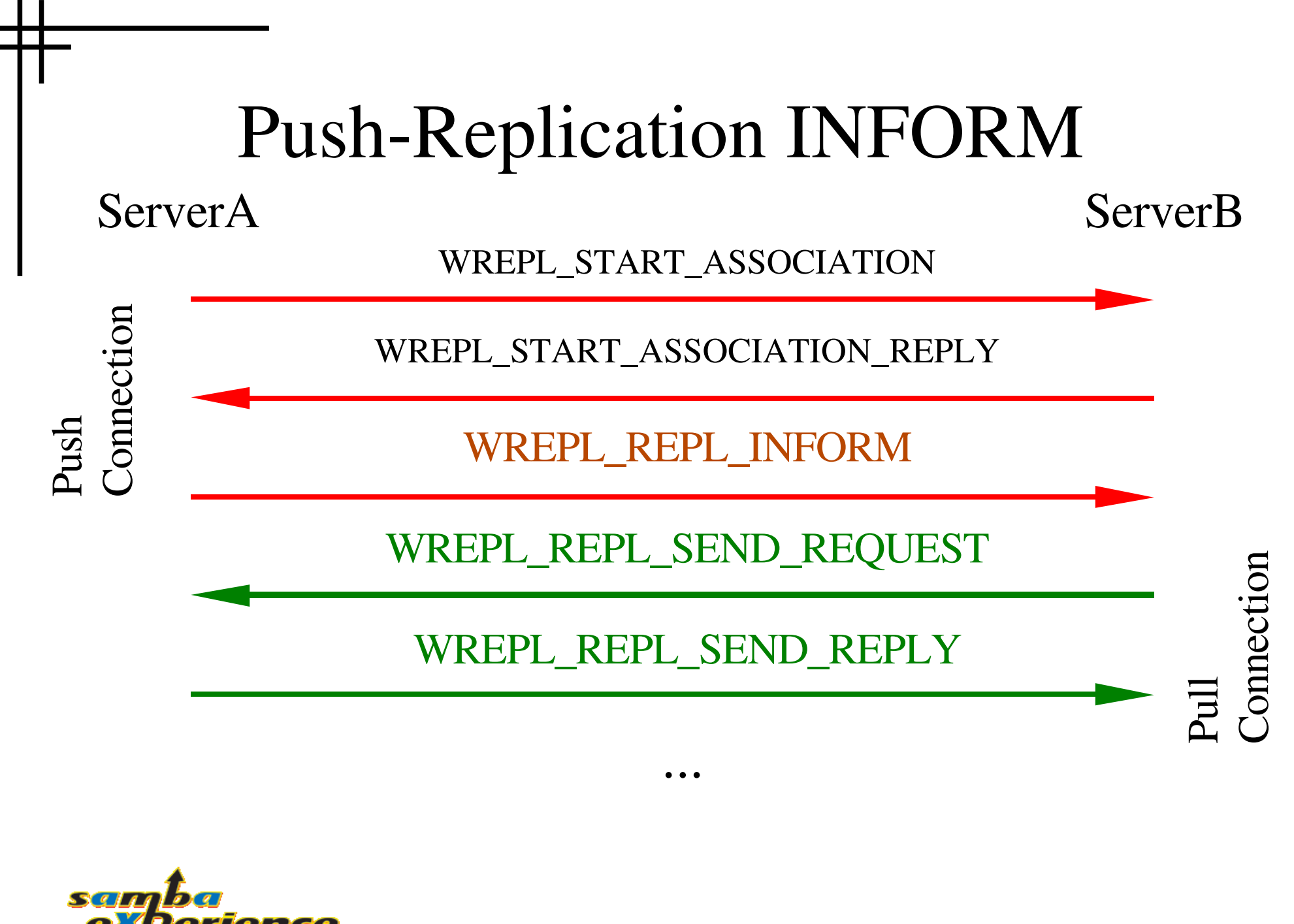

#### Table Query/Reply

• WREPL\_REPL\_TABLE\_QUERY has no data

#### • WREPL\_REPL\_TABLE\_REPLY

Packet Size: 120

Opcode: 0x00007800

Assoc Ctx: 0x00000000

```
Message Type: WREPL REPLICATION (3)
```
 $\leftrightarrow$  WREPL REPLICATION, WREPL REPL TABLE REPLY

Replication Command: WREPL REPL TABLE REPLY (0x00000001)

 $\bigtriangledown$  WREPL REPL TABLE REPLY

Partner Count: 4

 $\triangledown$  WINS Owner [0]

Owner Address: 172.31.9.107 (172.31.9.107)

Max Version: 17591

Min Version: 0

Owner Type: 1

WINS Owner [1]

WINS Owner [2]

WINS Owner [3]

Initiator: 0.0.0.0 (0.0.0.0)

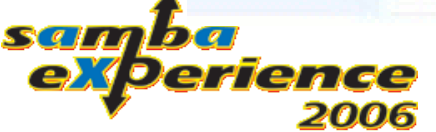

#### Send Request

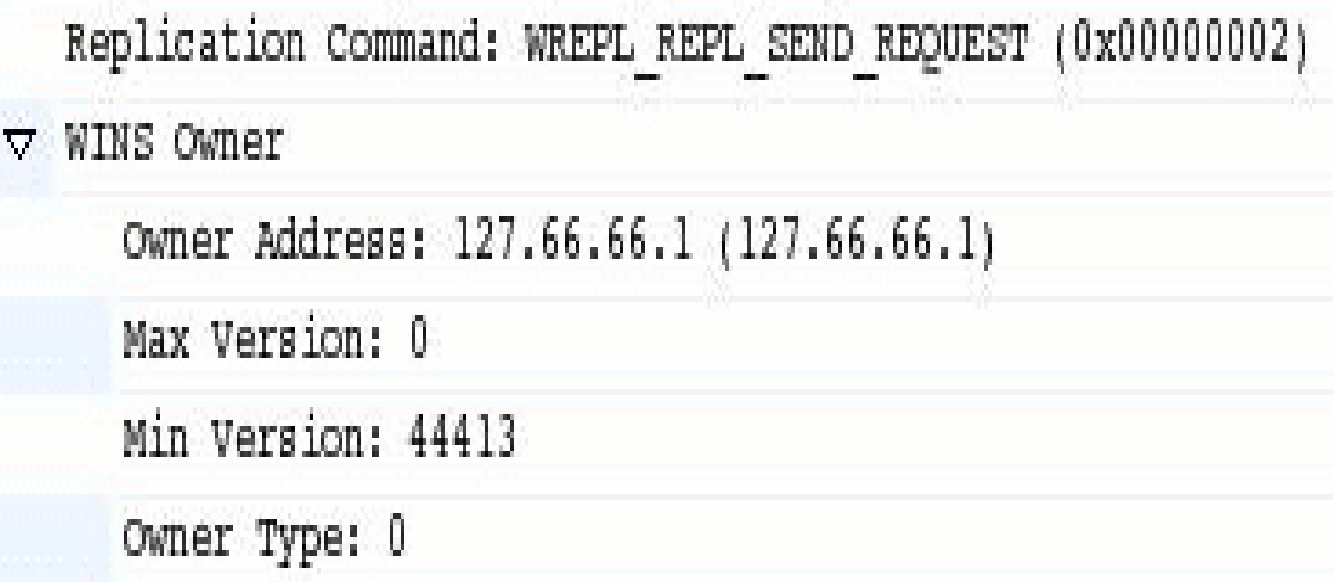

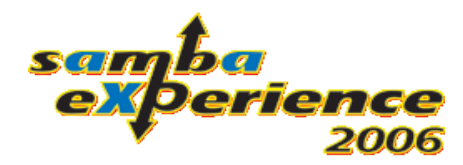

#### Send Reply

Replication Command: WREPL REPL SEND REPLY (0x00000003)

 $\bigtriangledown$  WREPL REPL SEND REPLY

Num Names: 1

 $\triangledown$  WINS Name [0]: SAME OWNER A<00>: 127.0.65.2 Name Len: 17

Name: SAME OWNER A<00> (Workstation/Redirector)

 $\nabla$  Name Flags: 0x00000000

.... .... .... .... .... .... .... 00.. = Record State: Active (0x00000000) .... .... .... .... .... .... ...0 .... = Local: False .... .... .... .... .... .... .00. .... = Host Type: B-node (0x00000000) .... .... .... .... .... .... 0... ..... = Static: False Name Group Flaq: 0x00000000

Name Version Id: 31087

IP Address: 127.0.65.2 (127.0.65.2)

Unknown IP: 255.255.255.255 (255.255.255.255)

#### $s_{s}$  and  $s_{s}$ experience 2006

#### Update(2)/Inform(2)

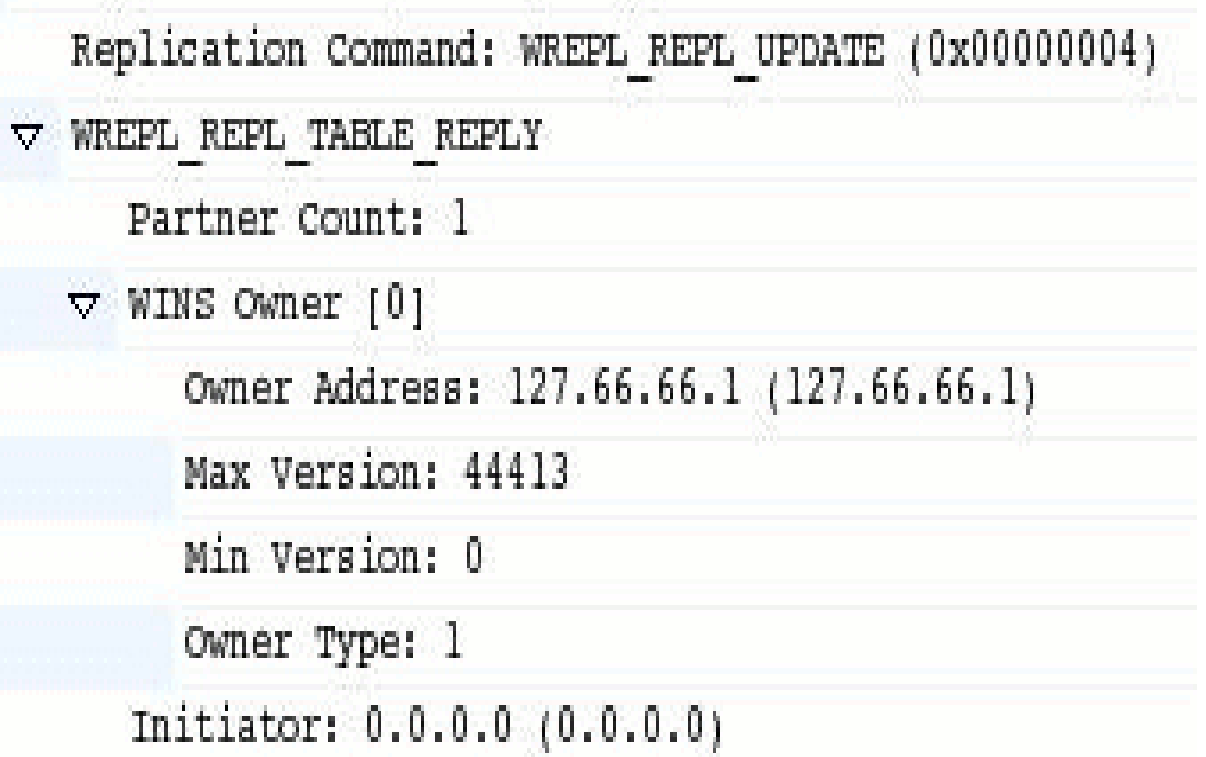

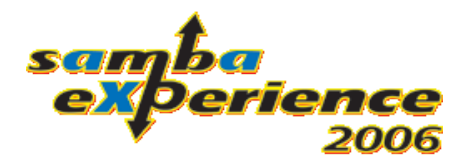

### Exploring the conflict resolving

- The replication uses a Multi-Master-Topology
- Each Server is able to handle registration/releases
- Conflicts can happen when different machines register the same name, and this conflicts maybe detected during replication
- This conflicts need to be resolved to have consistent information on all servers
- There's some information about the resolving in the Microsoft documentation, but it's unclear on some important corner cases
- I created about 300 tests in samba4's smbtorture, to demonstrate the resolving algorithm

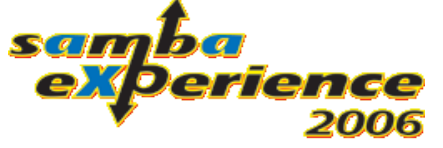

### Server Implementation

- I was trying to finish the half working "wrepld" from samba3 a few year ago, but I fail...
- As I already was quite familiar with the samba4 architecture and a wrote a lot of that stuff myself
- This time I tried it using the samba4 framework where the hardest part (asynchronous packet handling) was already solved in a generic and relatively easy to use way
- The development directly went into the main SAMBA\_4\_0 subversion-tree
- I step by step tried to get all torture tests working against the server until everything was working fine

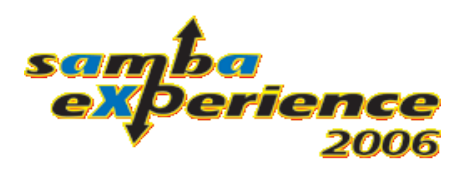

#### A WINS-Partner in wins\_config.ldb

dn: CN=WINSSERVER-02,CN=PARTNERS objectClass: wreplPartner address: 192.168.9.9 type: 0x3 pullInterval: 1800 pullRetryInterval: 30 pushChangeCount: 0 pushUseInform: 0

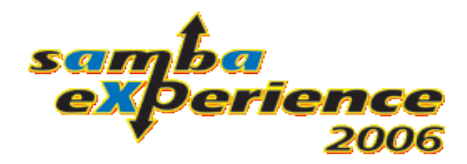

#### A Name-Record in wins. Idh

dn: name=DOMAIN1,type=0x1C objectClass: winsRecord type: 0x1C name: DOMAIN1 recordType: 2 recordState: 0 nodeType: 0 isStatic: 0 expireTime: 20060110201752.0Z winsOwner: 192.168.9.9 versionID: 55654 address: 192.168.9.56;winsOwner:192.168.9.9;expireTime:20060110201752.0Z; address: 192.168.4.66;winsOwner:192.168.4.9;expireTime:20060103135509.0Z;

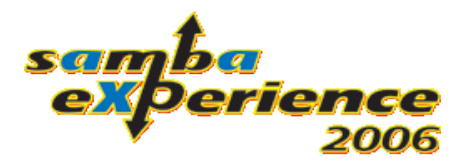

#### More Details

- Fetch the Samba4 source code from syn
	- see <http://devel.samba.org/>
- And take a look at the related code in:
	- source/wrepl\_server/
	- source/libcli/winsrepl/
	- source/nbt server/wins/
	- source/torture/nbt/

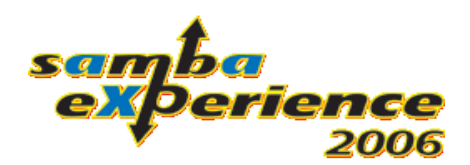

#### samba4wins

- samba4wins is a SAMBA\_4\_0 snapshot with most features disabled
- only the NBT and WINSREPL services are active
- It can run in parallel with samba-3.0.21 or higher
- SerNet started this project because of many requests from corporate and public customers in late 2005
- Sponsors of the initial project are Computacenter, Fujitsu Siemens Computers (FSC) and the Linux Solutions Group (LiSoG e.V.)
- http://www.enterprisesamba.org/index.php?id=88

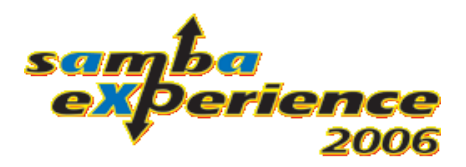

#### More info...

• Are there any Questions?

• Many thanks for your attention!

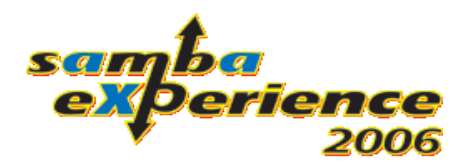